## 米国債チャート

LION FX 5

## 【米国債チャート】では、米国債の利回り及び利回り差をチャート表示することができます。

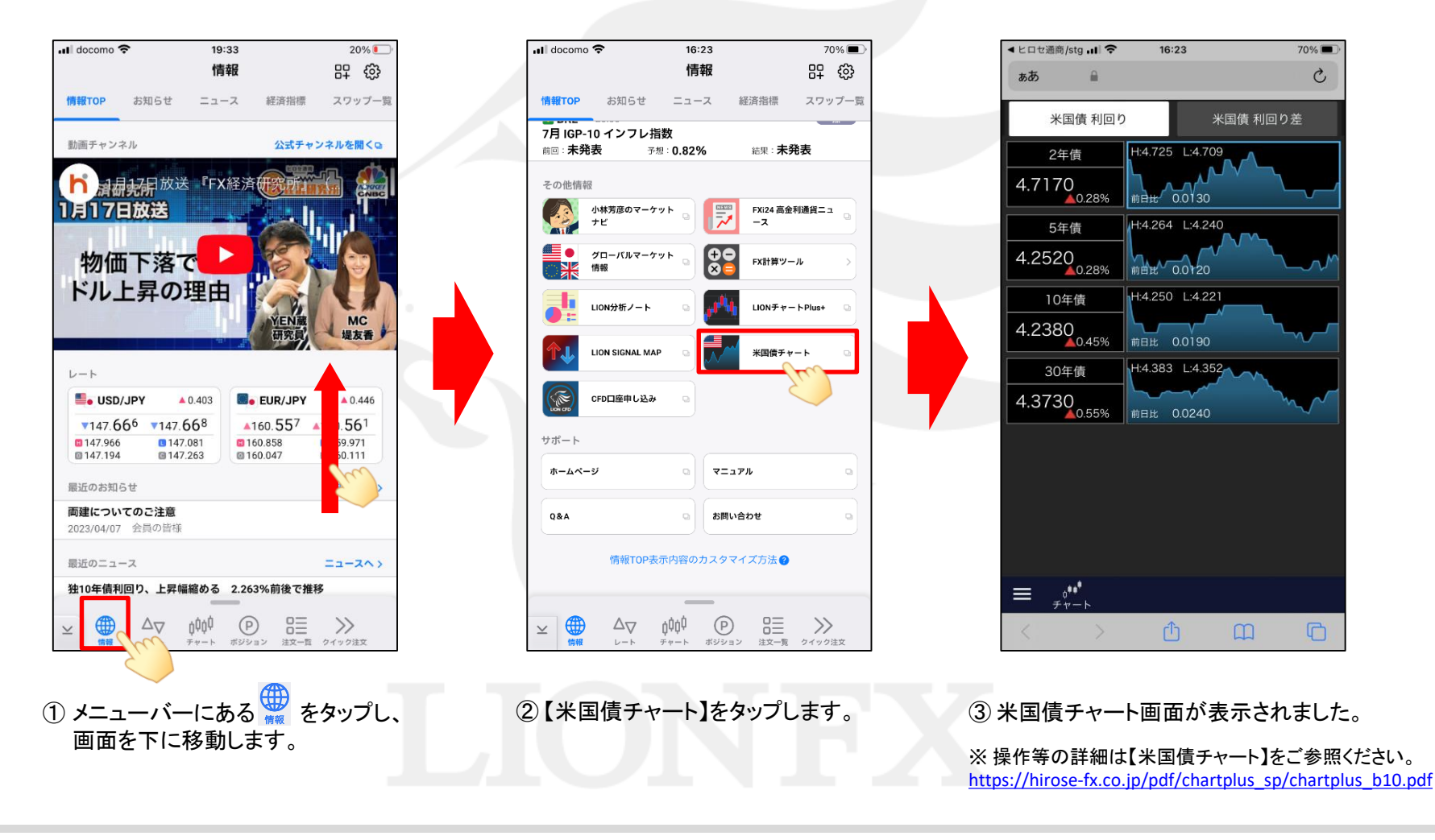